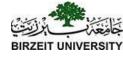

#### Chapter 2 Elementary Programming

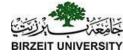

#### Trace a Program Execution

```
public class ComputeArea {
 /** Main method */
 public static void main(String[] args) {
  double radius;
  double area;
  // Assign a radius
  radius = 20;
  // Compute area
  area = radius * radius * 3.14159;
  // Display results
  System.out.println("The area for the circle of radius"
   radius + " is " + area);
```

```
radius 20 area 1256.636
```

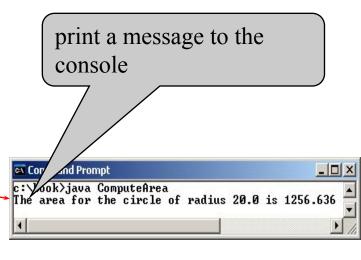

#### Reading Input from the Console Reservive

1. Create a Scanner object

```
Scanner input = new Scanner(System.in);
```

2. Use the method nextDouble() to obtain to a double value. For example,

```
System.out.print("Enter a double value: ");
Scanner input = new Scanner(System.in);
double d = input.nextDouble();
```

```
ComputeAreaWithConsoleInput Run

ComputeAverage Run
```

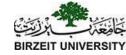

#### Identifiers

- An identifier is a sequence of characters that consist of letters, digits, underscores (\_), and dollar signs (\$).
- An identifier must start with a letter, an underscore (\_), or a dollar sign (\$). It cannot start with a digit.
- An identifier cannot be a reserved word. (See Appendix A, "Java Keywords," for a list of reserved words).
- An identifier cannot be true, false, or null.
- An identifier can be of any length.

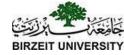

#### Variables

```
// Declare x to be an
int x;
               // integer variable;
double radius; // Declare radius to
               // be a double variable;
char a;
               // Declare a to be a
               // character variable;
x = 1;
                 // Assign 1 to x;
radius = 1.0; // Assign 1.0 to radius;
                 // Assign 'A' to a;
a = 'A';
```

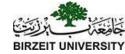

# Declaring and Initializing in One Step

- int x = 1;
- double d = 1.4;
- Named Constants

```
final datatype CONSTANTNAME = VALUE;
```

```
final double PI = 3.14159;
final int SIZE = 3;
```

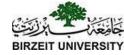

#### Naming Conventions

- Choose meaningful and descriptive names.
- Variables and method names:
  - Use lowercase.
  - If the name consists of several words,
     concatenate all in one, use lowercase for the
     first word, and capitalize the first letter of each
     subsequent word in the name.
  - For example, the variables radius and area, and the method computeArea.

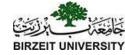

#### Naming Conventions, cont.

#### • Class names:

 Capitalize the first letter of each word in the name. For example, the class name ComputeArea.

#### • Constants:

 Capitalize all letters in constants, and use underscores to connect words. For example, the constant PI and MAX VALUE

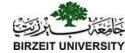

#### Character Data Type

```
char letter = 'A'; (ASCII)
char numChar = '4'; (ASCII)
char letter = '\u0041'; (Unicode)
char numChar = '\u0034'; (Unicode)
```

NOTE: The increment and decrement operators can also be used on **char** variables to get the next or preceding Unicode character. For example, the following statements display character **b**.

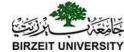

#### Numerical Data Types

| Name    | Range                                                                               | Storage Size    |
|---------|-------------------------------------------------------------------------------------|-----------------|
| byte    | $-2^7$ to $2^7 - 1$ (-128 to 127)                                                   | 8-bit signed    |
| short   | $-2^{15}$ to $2^{15} - 1$ (-32768 to 32767)                                         | 16-bit signed   |
| i nt    | $-2^{31}$ to $2^{31} - 1$ (-2147483648 to 2147483647)                               | 32-bit signed   |
| l ong   | $-2^{63}$ to $2^{63} - 1$ (i.e., -9223372036854775808 to 9223372036854775807)       | 64-bit signed   |
| float   | Negative range: -3.4028235E+38 to -1.4E-45 Positive range: 1.4E-45 to 3.4028235E+38 | 32-bit IEEE 754 |
| doubl e | Negative range:<br>-1.7976931348623157E+308 to -4.9E-324                            | 64-bit IEEE 754 |
|         | Positive range:<br>4.9E-324 to 1.7976931348623157E+308                              |                 |

#### Reading Numbers from the Keyboard

```
Scanner input = new Scanner(System.in);
int value = input.nextInt();
```

| Method         | Description                                |
|----------------|--------------------------------------------|
| next Byte()    | reads an integer of the byte type.         |
| nextShort()    | reads an integer of the <b>short</b> type. |
| nextInt()      | reads an integer of the int type.          |
| next Long()    | reads an integer of the ong type.          |
| nextFl oat()   | reads a number of the float type.          |
| next Doubl e() | reads a number of the doubl e type.        |
|                |                                            |

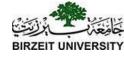

#### Strings

•The char type only represents **one** character. To represent a string of characters, use the data type called **String**. For example:

String message = "Welcome to Java!";

- String is actually a predefined class in the Java library.
- The String type is not a primitive type. It is known as a *reference type*.

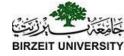

#### More on Strings

// Three strings are concatenated

```
String message = "Welcome" + "to" + "Java";

// String Chapter is concatenated with number 2

String s = "Chapter" + 2; // s becomes Chapter2
```

• You can use the **Scanner** class for console input.

• Java uses System.in to refer to the standard input device

(i.e. Keyboard).

```
public class Test{
  public static void main(String[] s){
    Scanner input = new Scanner(System.in);
    System.out.println("Enter text:");
    int x = input.nextLine();
    System.out.println("You entered: "+ x);
  }
}
```

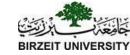

#### Integer Division

+, -, \*, /, and %

5 / 2 yields an integer 2.

5.0 / 2 yields a double value 2.5

5 % 2 yields 1 (the remainder of the division)

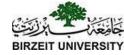

#### Remainder Operator

Remainder is very useful in programming. For example, an even number % 2 is always 0 and an odd number % 2 is always 1. So you can use this property to determine whether a number is even or odd. Suppose today is Saturday and you and your friends are going to meet in 10 days. What day is in 10 days? You can find that day is Tuesday using the following expression:

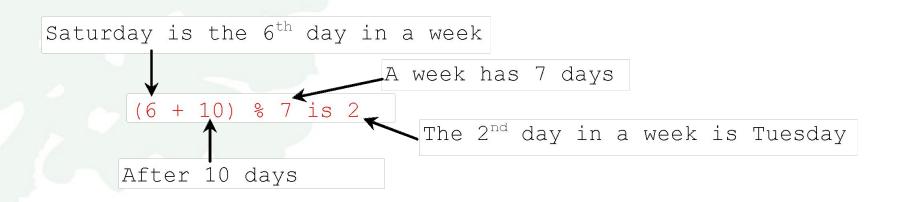

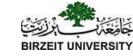

#### **NOTE**

Calculations involving floating-point numbers are approximated because these numbers are not stored with complete accuracy. For example,

System.out.println(1.0 - 0.1 - 0.1 - 0.1 - 0.1 - 0.1);

displays 0.500000000000001, not 0.5, and

System.out.println(1.0 - 0.9);

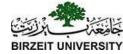

#### **Exponent Operations**

```
System.out.println(Math.pow(2, 3));
// Displays 8.0
System.out.println(Math.pow(4, 0.5));
// Displays 2.0
System.out.println(Math.pow(2.5, 2));
// Displays 6.25
System.out.println(Math.pow(2.5, -2));
// Displays 0.16
```

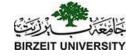

#### Integer Literals

An integer literal can be assigned to an integer variable as long as it can fit into the variable. A compilation error would occur if the literal were too large for the variable to hold. For example, the statement byte b = 1000 would cause a compilation error, because 1000 cannot be stored in a variable of the byte type.

An integer literal is assumed to be of the int type, whose value is between  $-2^{31}$  (-2147483648) to  $2^{31}$ –1 (2147483647). To denote an integer literal of the long type, append it with the letter L or l. L is preferred because l (lowercase L) can easily be confused with 1 (the digit one).

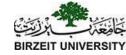

#### Floating-Point Literals

Floating-point literals are written with a decimal point. By default, a floating-point literal is treated as a double type value. For example, 5.0 is considered a double value, not a float value. You can make a number a float by appending the letter f or F, and make a number a double by appending the letter d or D. For example, you can use 100.2f or 100.2F for a float number, and 100.2d or 100.2D for a double number.

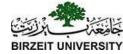

#### double vs. float

The double type values are more accurate than the float type values. For example,

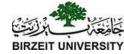

#### Arithmetic Expressions

$$\frac{3+4x}{5} - \frac{10(y-5)(a+b+c)}{x} + 9(\frac{4}{x} + \frac{9+x}{y})$$

is translated to

$$(3+4*x)/5 - 10*(y-5)*(a+b+c)/x + 9*(4/x + (9+x)/y)$$

#### How to Evaluate an Expression

Though Java has its own way to evaluate an expression behind the scene, the result of a Java expression and its corresponding arithmetic expression are the same. Therefore, you can safely apply the arithmetic rule for evaluating a Java

expression.

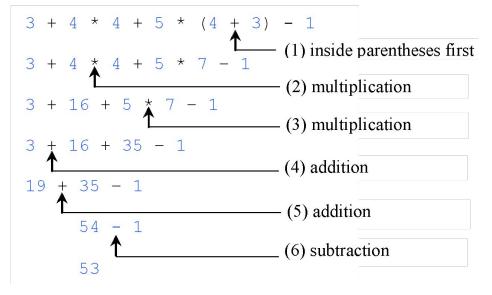

#### Problem: Converting Temperatures

Write a program that converts a Fahrenheit degree to Celsius using the formula:

$$celsius = (\frac{5}{9})(fahrenheit - 32)$$

Note: you have to write celsius = (5.0 / 9) \* (fahrenheit – 32)

FahrenheitToCelsius

Run

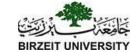

- public class FahrenheitToCelsius {
- public static void main(String[] args) {
- Scanner input = new Scanner(System.in);
- System.out.print("Enter a degree in Fahrenheit: ");
- double fahrenheit = input.nextDouble();
- // Convert Fahrenheit to Celsius
- double celsius = (5.0 / 9) \* (fahrenheit 32);
- System.out.println("Fahrenheit" + fahrenheit + " is " +
- celsius + " in Celsius");
- }
- }

#### Problem: Displaying Current Time

Write a program that displays current time in GMT in the format hour:minute:second such as 1:45:19.

The currentTimeMillis method in the System class returns the current time in milliseconds since the midnight, January 1, 1970 GMT. (1970 was the year when the Unix operating system was formally introduced.) You can use this method to obtain the current time, and then compute the current second, minute, and hour as follows.

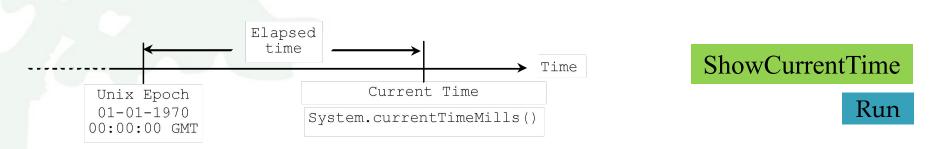

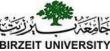

#### Augmented Assignment Operators

| Operator   | Name                      | Example | Equivalent |  |
|------------|---------------------------|---------|------------|--|
| +=         | Addition assignment       | i += 8  | i = i + 8  |  |
| -=         | Subtraction assignment    | i -= 8  | i = i - 8  |  |
| *=         | Multiplication assignment | i *= 8  | i = i * 8  |  |
| /=         | Division assignment       | i /= 8  | i = i / 8  |  |
| <b>%</b> = | Remainder assignment      | i %= 8  | i = i % 8  |  |

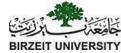

# Increment and Decrement Operators

| Operator | Name          | Description                                                         | Example (assume $i = 1$ )                 |
|----------|---------------|---------------------------------------------------------------------|-------------------------------------------|
| ++var    | preincrement  | Increment var by 1, and use the new var value in the statement      | <pre>int j = ++i; // j is 2, i is 2</pre> |
| var++    | postincrement | Increment var by 1, but use the original var value in the statement | <pre>int j = i++; // j is 1, i is 2</pre> |
| var      | predecrement  | Decrement var by 1, and use the new var value in the statement      | <pre>int j =i; // j is 0, i is 0</pre>    |
| var      | postdecrement | Decrement var by 1, and use the original var value in the statement | <pre>int j = i; // j is 1, i is 0</pre>   |

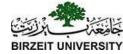

# Increment and Decrement Operators, cont.

```
int i = 10;

Same effect as

int newNum = 10 * i++;

int newNum = 10 * i;

i = i + 1;
```

```
int i = 10;

int \ newNum = 10 \ * \ (++i);

Same effect as

i = i + 1;

int \ newNum = 10 \ * i;
```

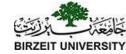

# Increment and Decrement Operators, cont.

Using increment and decrement operators makes expressions short, but it also makes them complex and difficult to read. Avoid using these operators in expressions that modify multiple variables, or the same variable for multiple times such as this: int k = ++i + i.

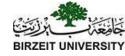

# Assignment Expressions and Assignment Statements

Prior to Java 2, all the expressions can be used as statements. Since Java 2, only the following types of expressions can be statements:

```
variable op= expression; // Where op is +, -, *, /, or %
++variable;
variable++;
--variable;
```

variable--;

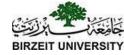

#### Numeric Type Conversion

#### Consider the following statements:

```
byte i = 100;
long k = i * 3 + 4;
double d = i * 3.1 + k / 2;
```

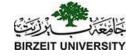

#### Conversion Rules

When performing a binary operation involving two operands of different types, Java automatically converts the operand based on the following rules:

- 1. If one of the operands is double, the other is converted into double.
- 2. Otherwise, if one of the operands is float, the other is converted into float.
- 3. Otherwise, if one of the operands is long, the other is converted into long.
- 4. Otherwise, both operands are converted into int.

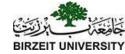

#### Type Casting

```
Implicit casting
```

```
double d = 3; (type widening)
```

#### Explicit casting

```
int i = (int) 3.0; (type narrowing)
int i = (int) 3.9; (Fraction part is truncated)
```

```
What is wrong? int x = 5 / 2.0;
```

```
range increases
```

```
byte, short, int, long, float, double
```

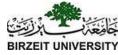

### Problem: Keeping Two Digits After Decimal Points

Write a program that displays the sales tax with two digits after the decimal point.

```
public class SalesTax {
  public static void main(String[] args) {
    Scanner input = new Scanner(System.in);
    System.out.print("Enter purchase amount: ");
    double purchaseAmount = input.nextDouble(); double tax
= purchaseAmount * 0.06; System.out.println("Sales tax is " +
    (int)(tax * 100) / 100.0);
  }
}
SalesTax Run
```

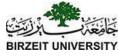

#### Casting in an Augmented Expression

In Java, an augmented expression of the form x1 op=x2 is implemented as x1 = (T)(x1 op x2), where T is the type for x1. Therefore, the following code is correct.

int sum = 0;

sum += 4.5; // sum becomes 4 after this statement

sum += 4.5 is equivalent to sum = (int)(sum + 4.5).

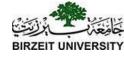

#### Common Errors and Pitfalls

- Common Error 1: Undeclared/Uninitialized
   Variables and Unused Variables
- Common Error 2: Integer Overflow
- Common Error 3: Round-off Errors
- Common Error 4: Unintended Integer Division
- Common Error 5: Redundant Input Objects

Common Pitfall 1: Redundant Input Objects

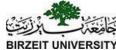

# Common Error 1: Undeclared/Uninitialized Variables and Unused Variables

double interestRate = 0.05;
double interest = interestrate \* 45;

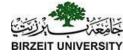

#### Common Error 2: Integer Overflow

```
int value = 2147483647 + 1;
// value will actually be -2147483648
```

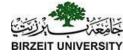

#### Common Error 3: Round-off Errors

System.out.println(1.0 - 0.1 - 0.1 - 0.1 - 0.1 - 0.1);

System.out.println(1.0 - 0.9);

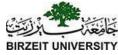

# Common Error 4: Unintended Integer Division

```
int number1 = 1;
int number2 = 2;
double average = (number1 + number2) / 2;
System.out.println(average);
```

```
int number1 = 1;
int number2 = 2;
double average = (number1 + number2) / 2.0;
System.out.println(average);
```

(a)

(b)

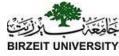

#### Common Pitfall 1: Redundant Input Objects

```
Scanner input = new Scanner(System.in);
System.out.print("Enter an integer: ");
int v1 = input.nextInt();
```

```
Scanner input1 = new Scanner(System.in);
System.out.print("Enter a double value: ");
double v2 = input1.nextDouble();
```